## **M´etodo Passo Atr´as (***Backward Elimination***)**

Exercício: Considere os dados da produção de cimento (Draper and Smith, 1998. Applied Regression Analysis. Wiley). Utilize o método passo atrás (backward) para selecionar o melhor modelo.

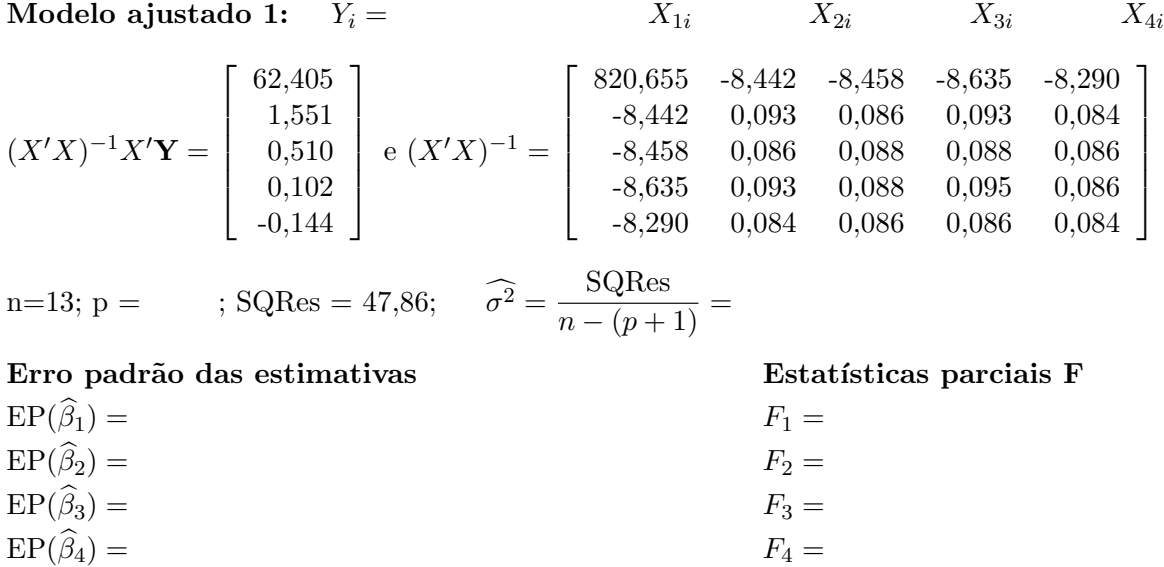

## Decisão:

**Modelo ajustado 2:**  $\hat{Y}_i =$ 

$$
(X'X)^{-1}X'\mathbf{Y} = \begin{bmatrix} 71,648 \\ 1,452 \\ 0,416 \\ -0,237 \end{bmatrix} \text{ e } (X'X)^{-1} = \begin{bmatrix} 37,523 & -0,040 & -0,488 & -0,454 \\ -0,040 & 0,003 & 0,000 & 0,000 \\ -0,488 & 0,000 & 0,006 & 0,006 \\ -0,454 & 0,000 & 0,006 & 0,006 \end{bmatrix}
$$
  
p = ; SQRes = 47,97;  $\widehat{\sigma}^2 = \frac{\text{SQRes}}{n - (p + 1)} =$   
Error padrão das estimativas  
Estatísticas parciais F

**Decis˜ao:**

**Modelo ajustado 3:**  $\hat{Y}_i =$  $(X'X)^{-1}X'Y =$  $\sqrt{ }$  $\overline{1}$ 52,577 1,468 0,662 T  $e(X'X)^{-1} =$  $\sqrt{ }$  $\overline{\phantom{a}}$ 0,903 -0,008 -0,016 -0,008 0,003 0,000 -0,016 0,000 0,000  $p =$  ; SQRes = 57,90;  $\widehat{\sigma}^2 = \frac{\text{SQRes}}{n - (p + 1)} =$ 

**Erro padrão das estimativas com estatísticas parciais F** 

T  $\overline{1}$ 

**Decis˜ao e modelo final:**